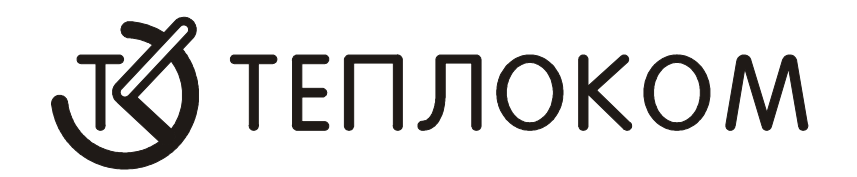

# **РЕАЛИЗАЦИЯ ПРОТОКОЛА для связи с вычислителем ВКГ–3Т**

РОССИЯ 194044, г. Санкт-Петербург, Выборгская наб., 45 Официальный сайт ЗАО «НПФ ТЕПЛОКОМ»: **http://www.teplocom.spb.ru** Отдел сбыта: (812) 703-72-10, (812)740-77-13, факс (812) 703-72-11; e-mail: **sales@teplocom.spb.ru**  Служба технической поддержки: (812) 703-72-08, e-mail: **support@teplocom.spb.ru** Служба ремонта: (812) 703-72-09, e-mail: **remont@teplocom.spb.ru**

# **Содержание**

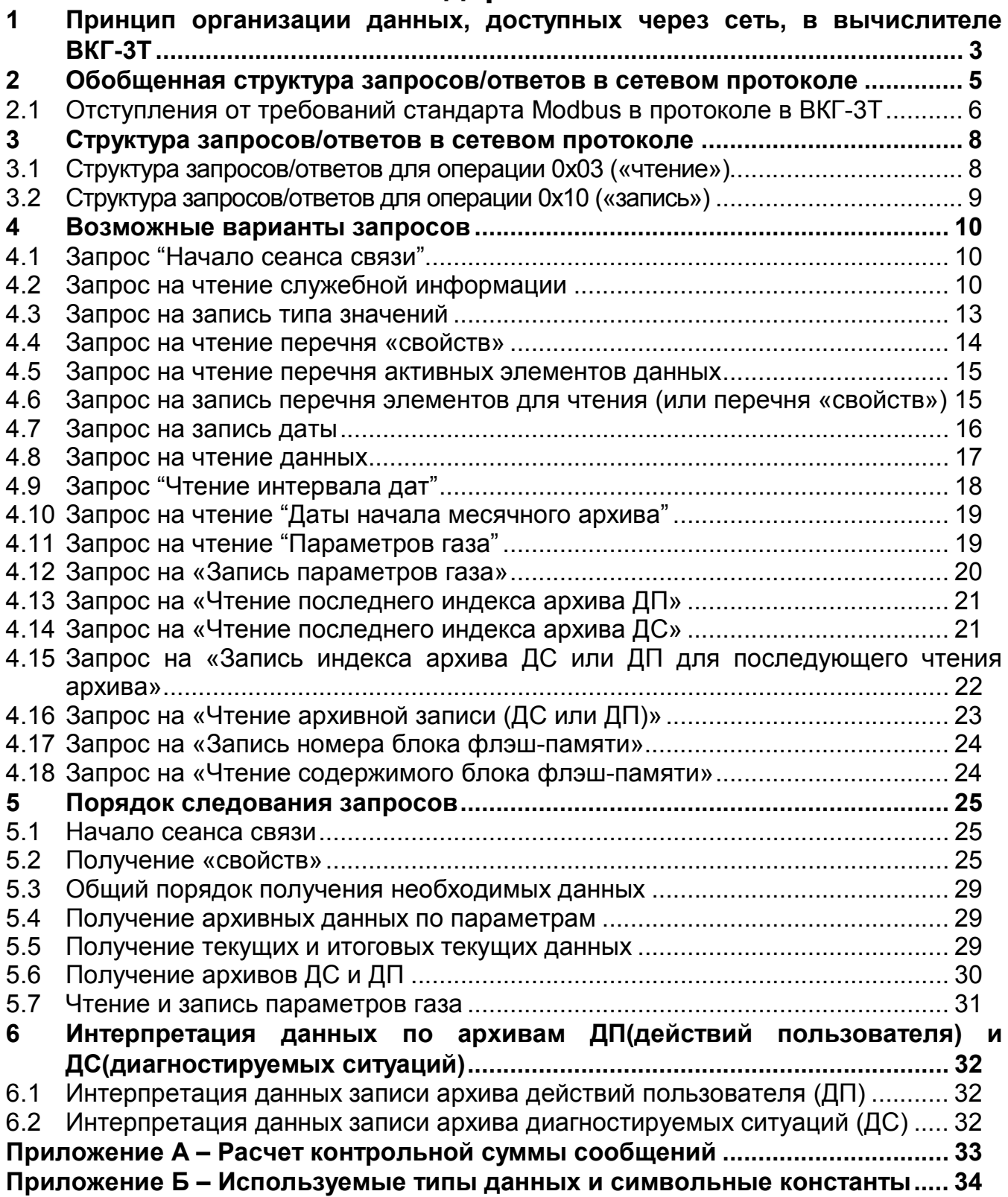

### Принцип организации данных, доступных 1 через сеть, в вычислителе ВКГ-3Т

В соответствии с Руководством по эксплуатации вычислитель ВКГ-3Т предназначен для преобразований объема природного газа, измеренного счетчиком в рабочих условиях, в значения объема, приведенного к стандартным условиям, в соответствии с измеренными значениями температуры и измеренными или принятыми, как условно постоянный параметр, значениями абсолютного давления газа; регистрации полученных параметров и дистанционного мониторинга.

Под дистанционным мониторингом понимается работа вычислителя в сети, удаленный доступ с помощью модемной связи или непосредственная работа с компьютером. В этом случае применяется система верхнего уровня - персональный компьютер с установленным специализированным программным обеспечениem.

Система верхнего уровня может получать от вычислителя ВКГ-3Т следующие данные:

- текущие и архивные результаты измерений (температуры, давления, объе- $\bullet$ мы и т.д.);
- параметры газа  $(R0, CO2, N2)$ ;
- архив событий и нештатных ситуаций;
- так называемые «свойства» (наименование единиц измерения и данные, необходимые для правильной интерпретации ответов вычислителя).

Каждая из этих величин называется элементом данных. Элементы данных, участвующие в измерениях, называются активными, не участвующие в измерениях - не активными.

В общем случае, в зависимости от настроек вычислитель формирует маску активности элементов. Т.е. для каждого элемента данных определяется, активен ли он при данных настройках. Элементы данных «свойств» всегда активны.

Из маски активности вычислитель формирует перечень активных элементов. В маске активности присутствуют все элементы данных (активные и неактивные); в перечень входят только активные элементы. Перечень состоит из структур, содержащих два поля:

- условный адрес активного элемента, шириной 4 байта;
- размерность этого элемента длиной 2 байта.

Перед получением данных система верхнего уровня должна прочитать свойства элементов. Это необходимо для правильной интерпретации текущих и архивных данных, получаемых из вычислителя. Для чтения «свойств» необходимо выполнить следующую последовательность:

- записать в вычислитель значение типа данных «свойства» (значение 7);
- прочитать список элементов «свойств»;
- записать список элементов «свойств»;
- выполнить запрос «чтение данных».

Подробное описание запросов и ответов приведено в разделе «Возможные варианты запросов».

При получении данных (архивных или текущих) от вычислителя система верхнего уровня должна предварительно запросить перечень активных элементов. Из перечня активных элементов можно выбрать только интересующие клиента элементы, сформировать **перечень элементов для чтения** и записать его в вычислитель. В дальнейшем вычислитель будет присылать данные в соответствии с записанным перечнем.

Например, если система верхнего уровня из перечня активных элементов, условно состоящего из t, P, Vp выбрала только t, то вычислитель в ответ на запрос «Чтение данных…» пришлет информацию только по t. При этом перечень активных элементов в вычислителе останется прежним. Система верхнего уровня формирует лишь перечень элементов для чтения данных.

# **2 Обобщенная структура запросов/ответов в сетевом протоколе**

Для обмена данными по локальной сети используется протокол, работающий по принципу ведущий-ведомый (Master-Slave). Это значит, что ведомый (Slave) может послать сетевое сообщение только в ответ на запрос ведущего (Master). В качестве ведущего используется система верхнего уровня. Вычислители ВКГ-3Т выполняют только роль ведомого. При реализации протокола транспортного уровня за основу был взят Modbus RTU. При взаимодействии ведущего и ведомого используется режим передачи RTU (Remote Terminal Unit). В этом режиме для каждого байта сообщения используется 8-разрядная двоичная система кодирования.

Время, затрачиваемое на передачу одного байта сообщения, называется *периодом символа*. Интервал времени, в течение которого не происходило передачи, называется *интервалом тишины*.

При использовании режима RTU сообщение должно начинаться с интервала тишины длительностью не менее 3,5 периодов символа. Затем начинается передача кадра сообщения. После передачи последнего символа кадра сообщения в качестве признака конца также должен быть выдержан интервал тишины длительностью не менее 3,5 периодов символа. После окончания этого интервала может начинаться следующий кадр сообщения. Всё сообщение должно передаваться как непрерывный поток символов. Интервал тишины между соседними символами не должен превышать 1,5 периода символа**.** 

### **Примечание В отступление от требований стандарта Modbus** в вычислителе ВКГ-3Т граница кадра определяется интервалом тишины длительностью 62.5 мс или по переполнению входного буфера длиной 264 байт.

Длина кадра сообщения не должна превышать 264 байта.

В качестве интерфейса физического уровня используется RS-232 (RS-485), причем взаимодействие ведущего и ведомого возможно как непосредственно через RS-232 (RS-485), так и с использованием наряду с RS-232 модемов и коммутируемой телефонной линии.

Для обмена по интерфейсу физического уровня RS-232 (RS-485) вычислитель ВКГ-3Т использует следующие параметры:

- **формат символа**: 8 бит данных, 2 стоповых бита, без контроля четности;
- **скорость передачи**, бит/с: 1200, 2400, 4800, 9600, 19200;
- управление потоком: отсутствует;
- **сигнал RTS компьютера**: должен иметь уровень не менее +9 V.
- **Примечание** При посылке запроса прибору сначала необходимо передать не менее двух байт 0xFF для гарантированного «вывода» прибора из «спящего» режима. Байты 0xFF могут стоять в начале посылки, то есть необязательно выдерживать паузу между 0xFF и кадром сообщения. Это требование не распространяет на вычислители со встроенным адаптером RS-485 (для таких вычислителей предварительные байты 0xFF не требуются). При использовании вычислителей со встроенным адаптером RS-485, настроенным на расширенный режим адресации, в начало посылки должен быть добавлен байт «расширенный адрес».

Кадр сообщения состоит из следующих элементов:

- поля адреса;  $\bullet$
- поля функции;
- поля данных;  $\bullet$
- контрольной суммы.

Ниже рассмотрено более подробно назначение отдельных полей:

адрес - 8-разрядное число в диапазоне 0-247 (сетевой номер прибора), служащее для правильной адресации запроса получателю. На запрос с нулем в качестве сетевого адреса ответит любой прибор (кроме приборов со встроенным адаптером RS-485) - так называемый широковещательный запрос. Его можно применять только при подключении точка-точка, то есть при подключении к компьютеру одного прибора;

При использовании вычислителей со встроенным адаптером RS-485, Примечание настроенным на расширенный режим адресации, первым байтом посылки (до поля «Адрес») должен быть байт «расширенный адрес». Для всех вычислителей со встроенным адаптером RS-485 независимо от режима адресации не допускается использование адреса 0.

- функция 8 разрядное значение. При передаче сообщения от ведущего к ведомому поле функции задает последнему действие, которое он должен выполнить. При ответе ведомого значение поля функции указывает, произошел ли обмен нормально или возникло исключение. В нормальном ответе используется тот же код функции, что и в запросе. Возникновение исключения приводит к передаче ответа с кодом функции, в котором старший бит установлен, а остальные биты такие же, как в коде функции запроса. При связи с вычислителем ВКГ-3 используются два кода функций: 0х03 (чтение) и 0х10 (запись);
- данные это последовательность 8-разрядных чисел. Поле данных сообщений, передаваемых ведущим ведомому, содержит предназначенную последнему дополнительную информацию, зависящую от кода функции. Дополнительная информация содержится в двух служебных элементах, каждый из которых представлен двумя 8-разрядными числами. Первый из этих служебных элементов - «Начальный адрес», второй - «Количество регистров». Более подробная структура кадров запроса и ответа будет рассмотрена для каждой функции отдельно;
- контрольная сумма 16-разрядное поле, необходимое для контроля целостности кадра. Рассчитывается по алгоритму Сгс16 (см. Приложение А).

### $2.1$ Отступления от требований стандарта Modbus в протоколе в ВКГ-3Т

- Все поля в кадрах сообщений, имеющие длину более 1-го байта, должны передаваться в следующем порядке: сначала младший байт, затем старший. Это требование не относится к полям «Начальный адрес» и «Количество регистров». Они должны передаваться в следующем порядке: сначала старший байт, затем младший байт;
- Поле «Количество регистров» не анализируется прибором при обработке запроса и может быть установлено в произвольное значение, если иное не оговорено специально при описании запроса;
- Поле «Количество записываемых байт данных» может содержать значе- $\bullet$ ние, не соответствующее реально записываемому количеству байт данных. Например, в запросе «Начало сеанса связи»;
- Граница кадра определяется фиксированным интервалом тишины длитель- $\bullet$ ностью 62.5 мс или по переполнению входного буфера длиной 264 байта.

# **3 Структура запросов/ответов в сетевом протоколе**

В данном разделе поясняется структура запросов/ответов, используемых при получении данных из вычислителя ВКГ-3Т. Конкретные значения полей кадров приведены в разделе «Возможные варианты запросов».

## **3.1 Структура запросов/ответов для операции 0х03 («чтение»)**

## *Запрос:*

- Адрес;
- Функция  $0x03$ ;
- Начальный адрес (НАст.б) (старший байт);
- Начальный адрес (НАмл.б) (младший байт);
- Количество регистров (КРст.б) (старший байт);
- Количество регистров (КРмл.б) (младший байт);
- Контрольная сумма (КСмл.б) (младший байт);
- Контрольная сумма (КСст.б) (старший байт);

Структура запроса на чтение приведена на рисунке.

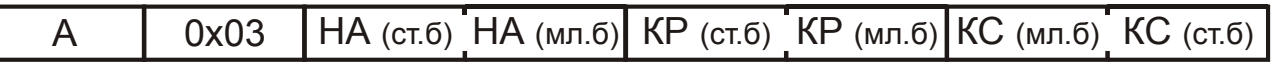

Значения полей «**Начальный адрес**» и «**Количество регистров**» для конкретных запросов будут приведены ниже.

## *Ответ:*

В случае успешного обмена вычислитель присылает ответ следующего формата:

- адрес (значение, скопированное из запроса);
- функция (значение, скопированное из запроса).
- количество байт данных (КБ);
- секция данных длиной «количество байт данных»;
- Контрольная сумма (младший байт);
- Контрольная сумма (старший байт).

Структура ответа на команду чтения приведена на рисунке.

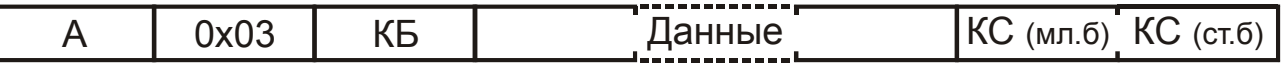

Если при обработке запроса возникло какое-либо исключение, то вычислитель устанавливает в поле функции старший бит. Это означает, что следует проанализировать код исключения, расположенный в следующем байте (расшифровка кодов ошибок приведена ниже для каждого запроса в отдельности). Ответ вычислителя с кодом ошибки имеет следующий формат:

- адрес (значение, скопированное из запроса);
- функция (значение, скопированное из запроса, с установленным старшим битом);
- код ошибки (КО);
- Контрольная сумма (младший байт);
- Контрольная сумма (старший байт).

Структура ответа на команду чтения при возникновении исключения приведена на рисунке.

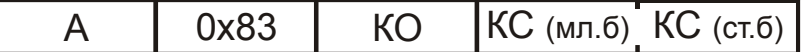

# **3.2 Структура запросов/ответов для операции 0х10 («запись»)**

## *Запрос:*

- Адрес;
- 0x10;
- Начальный адрес (старший байт);
- Начальный адрес (младший байт);
- Количество регистров (старший байт);
- Количество регистров (младший байт);
- Количество записываемых байт данных;
- Записываемые данные;
- Контрольная сумма (младший байт);
- Контрольная сумма (старший байт).

Структура запроса на запись приведена на рисунке.

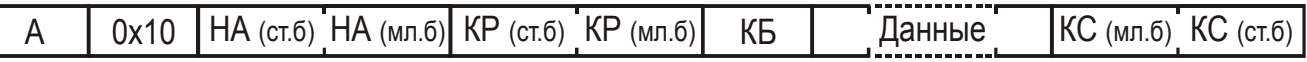

Значения полей «**Начальный адрес**» и «**Количество регистров**» для конкретных запросов будут приведены ниже.

## *Ответ:*

В случае успешного обмена вычислитель присылает ответ следующего формата:

- адрес (значение, скопированное из запроса);
- функция (значение, скопированное из запроса);
- Начальный адрес (старший байт; значение, скопированное из запроса);
- Начальный адрес (младший байт; значение, скопированное из запроса);
- Количество регистров (старший байт; значение, скопированное из запроса);
- Количество регистров (младший байт; значение, скопированное из запроса);
- Контрольная сумма (младший байт);
- Контрольная сумма (старший байт).

Структура ответа на команду записи приведена на рисунке.

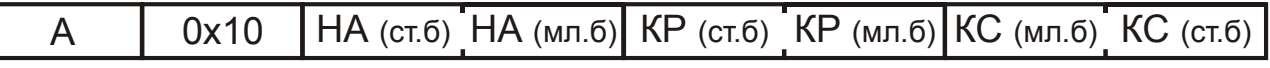

Если при обработке запроса возникло какое-либо исключение, то вычислитель устанавливает в поле функции старший бит. Это означает, что следует проанализировать код исключения, расположенный в следующем байте (расшифровка кодов приведена ниже для каждого запроса в отдельности). Ответ вычислителя с кодом ошибки имеет следующий формат:

- адрес (значение, скопированное из запроса);
- функция (значение, скопированное из запроса, с установленным старшим битом);
- код ошибки;
- Контрольная сумма (младший байт);
- Контрольная сумма (старший байт).

Структура ответа на команду записи при возникновении исключения приведена на рисунке.

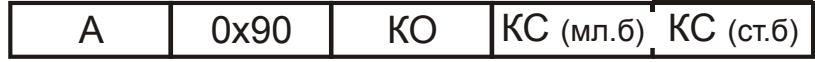

## **4 Возможные варианты запросов**

Во всех примерах запросов будет использоваться:

- − сетевой адрес, равный нулю;
- − Frame массив элементов типа unsigned char (8 бит);
- − CheckSum l младший байт контрольной суммы,
- − CheckSum h старший байт контрольной суммы.

## **4.1 Запрос "Начало сеанса связи"**

Запрос предназначен для подготовки вычислителя к сеансу связи и контроля типа подключенного устройства. Д**олжен** быть выполнен первым.

```
Начальный адрес = 0x3FFF;
```
Количество регистров = **0х0000**.

Пример:

```
Frame [0] = 0 \times 00;
Frame [1] = 0x10;Frame [2] = 0 \times 3F;
Frame [3] = 0 \times FF;Frame [4] = 0 \times 00;Frame [5] = 0 \times 00;
Frame [6] = 0 \times CC;Frame [7] = 0 \times 80;Frame [8] = 0 \times 00;
Frame [9] = 0 \times 00;
Frame [10] = 0 \times 00;
Frame [11] = CheckSum 1;
Frame [12] = CheckSum h;
```
Готовый вариант запроса:

```
0x00 0x10 0x3f 0xff 0x00 0x00 0xcc 0x80 0x00 0x00 0x00 0x64 0x54
```
Ответ на запрос анализировать не нужно. Затем необходимо выполнить «Запрос на чтение данных» (описание запроса см. далее). При этом «Запрос на запись типа значений» выполнять не надо (описание запроса см. далее).

При дальнейшей посылке запроса «Чтение данных» в ответе вычислителя необходимо проанализировать четыре байта (4-ый, 5-ый, 6-ой и 7-ой от начала ответа), содержащие наименование типа вычислителя. При получении ответа от подключенного вычислителя ВКГ-3Т эти байты должны образовать строку «WKG3T».

Пример ответа на «Запрос на чтение данных»:

0x00 0x03 0x06 0x57 0x4B 0x47 0x33 0x54 0x00 0x5F 0x77

,где <u>| выделены символы, образующие строку</u> «WKG3T».

## **4.2 Запрос на чтение служебной информации**

Запрос предназначен для получения такой информации как номер версии ПО, идентификатор абонента, сетевой номер, дата и час отчета информация об архивах диагностируемых ситуаций и действий пользователя и т.д.

Начальный адрес = **0x3FF9**;

Количество регистров = **0х0000**.

### Пример:

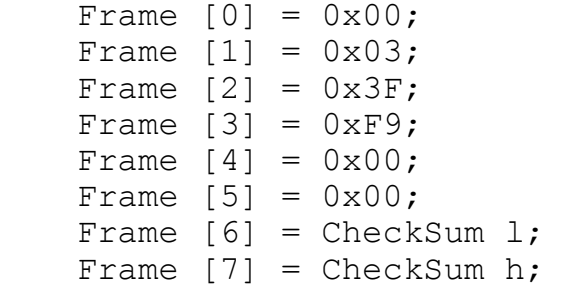

### Готовый вариант запроса:

0x00 0x03 0x3f 0xf9 0x00 0x00 0x98 0x3e

Сегмент данных ответа состоит из следующих элементов:

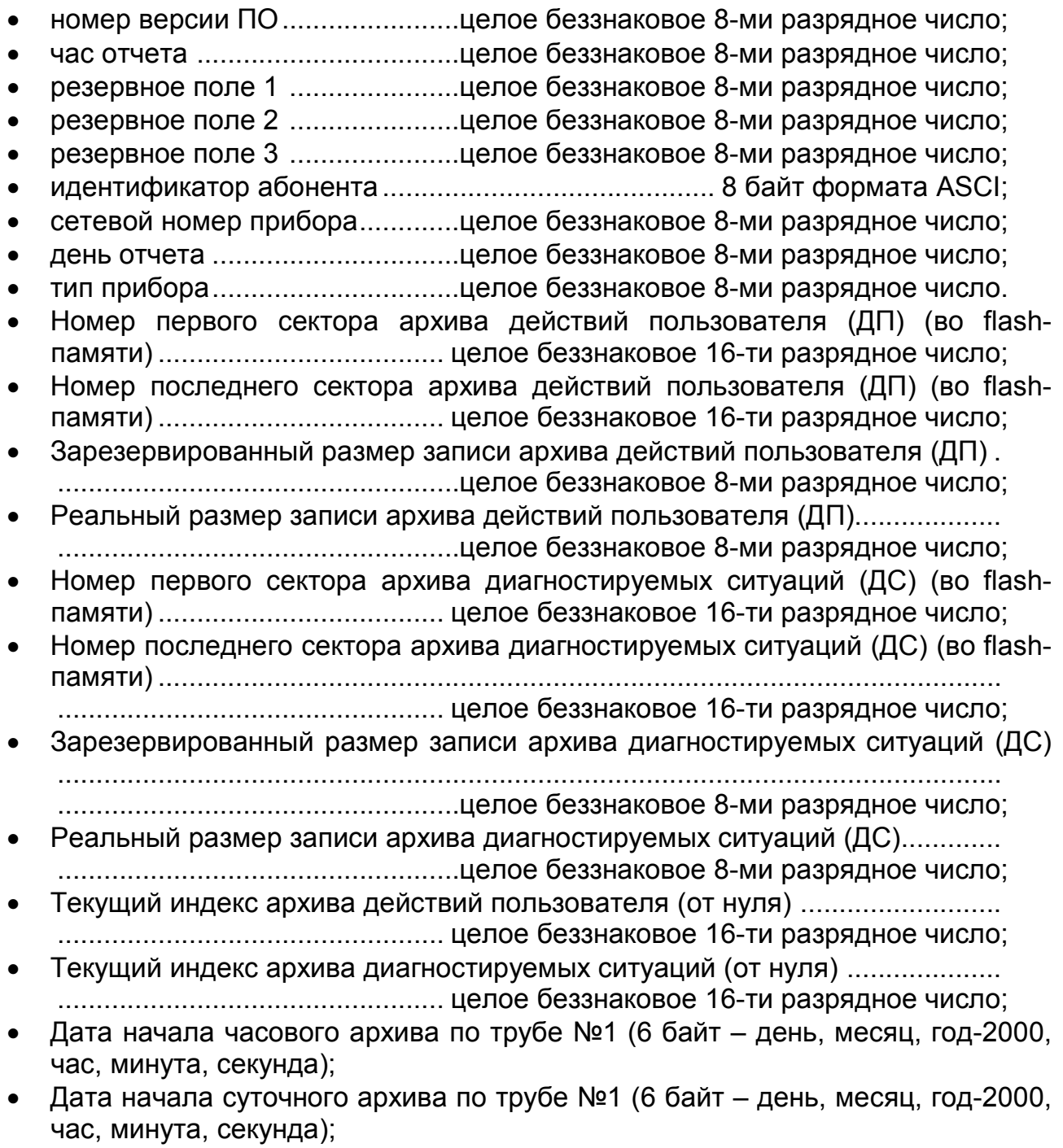

• Дата начала месячного архива по трубе №1 (6 байт – день, месяц, год-2000, час, минута, секунда);

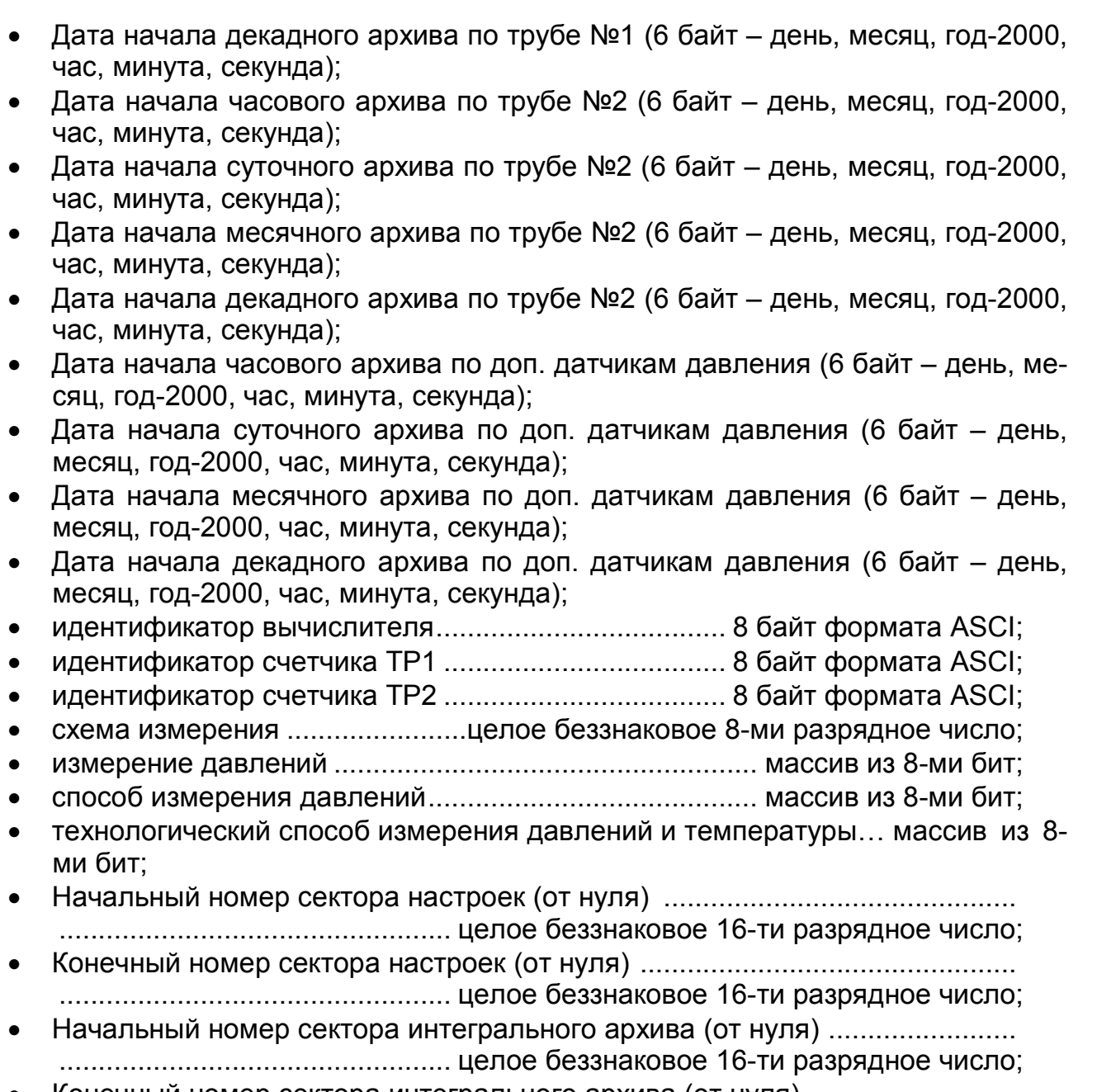

• Конечный номер сектора интегрального архива (от нуля) .......................... .................................................. целое беззнаковое 16-ти разрядное число;

Примечания:

- 1. Номер версии ПО отображается в двух тетрадах. Старшая номер версии, младшая – номер реализации. Например, версия 1.8 имеет вид 0001 1000=0х18.
- 2. Поле «Тип прибора» для ВКГ-3Т является константой и не требует анализа;
- 3. Подробно о чтении и интерпретации архивов ДП и ДС читайте в разделе «Получение архивов ДП(действий пользователя) и ДС(диагностируемых ситуаций)».
- 4. Для кодирования информации в полях «измерение давлений» и «способ измерения давлений», используются битовые поля. Причем самый старший бит 7 (от нуля) кодирует измерение давления в трубе 1, бит 6 – в трубе 2, бит 5 – барометрического давления, бит 4 – доп. давления 1, бит 3 – доп. давления 2, бит 2 – доп. давления 3, бит 1 – доп. давления 4, бит 0 – доп. давления 5.
- $5<sub>1</sub>$ Для кодирования информации в поле «технологический способ измерения давлений и температуры» используются битовые поля. Причем самый старший бит 7 (от нуля) кодирует измерение перепада давления по каналу доп. давления 1, бит 6 - по каналу доп. давления 2, бит 5 - по каналу доп. давления 3, бит 4 - по каналу доп. давления 4, бит 3 - по каналу доп. давления 5. Биты 1 и 0 кодируют измерение технологической температуры.
- $6.$ Установленный бит в поле «измерение давлений» для соответствующего давления означает то, что давление измеряется, сброшенный бит - давление не измеряется.
- $7<sub>1</sub>$ Установленный бит в поле «способ измерения давлений» для соответствующего давления означает то, что измеряется избыточное давление, сброшенный бит - измеряется абсолютное давление.
- 8. Для дополнительных давлений сначала необходимо проанализировать состояние соответствующих битов в поле «технологический способ измерения давлений и температуры», т.к. эти биты являются более приоритетными. Установленный бит «технологического способа» означает измерения перепада давления (в отчетной ведомости печатается Р1р вместо Р1и(Р1а)). При сброшенном бите необходимо проанализировать бит «способа измерения давлений» с целью определения типа измеряемого давления (для печати в отчете Р1и или Р1а).
- $\mathsf{Q}$ Установленные биты 1 и 0 в поле «технологический способ измерения давлений и температуры» означают измерение технологической температуры. Другие состояния битов означают то, что технологическая температура не измеряется.

### $4.3$ Запрос на запись типа значений

Запрос предназначен для того, чтобы указать вычислителю, значения какого типа следует присылать в ответ на запрос «Чтение данных...».

Начальный адрес = 0x3FFD;

Количество регистров = 0x0000

Возможные типы значений:

- 0-часовой архив;
- 1-суточный архив;
- 2-месячный архив;
- 3-итоговый архив;
- 4-декадный архив;
- 5-текущие значения;
- 6-итоговые текущие;
- 7-свойства.

### Пример:

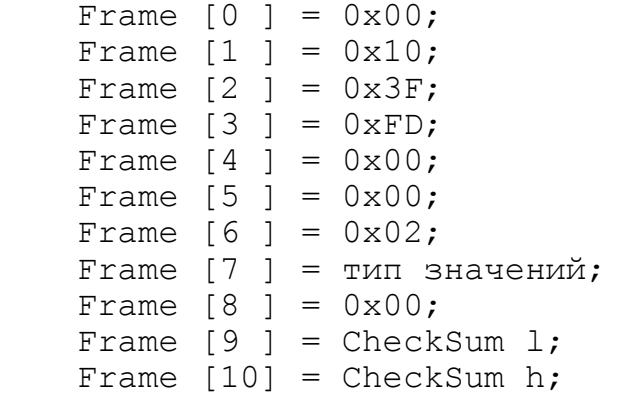

Готовый вариант запроса: (тип значений– суточный архив)

0x00 0x10 0x3f 0xfd 0x00 0x00 0x02 0x01 0x00 0x71 0x42

Прибор присылает ответ в виде стандартного подтверждения записи.

Возможный код ошибки - 2 (несуществующий тип значений).

## **4.4 Запрос на чтение перечня «свойств»**

Запрос предназначен для получения перечня «свойств». Должен быть выполнен, по меньшей мере, один раз в течение сеанса связи с прибором.

**Примечание** После этого должен быть выполнен запрос на запись перечня «свойств» (см. ниже *Запрос на запись перечня элементов для чтения (или перечня «свойств»)*). При этом в прибор должен записываться перечень, полученный в ответ на запрос *чтение перечня «свойств»*.

Начальный адрес = **0x3FF1**;

Количество регистров = **0х0000**.

### Пример:

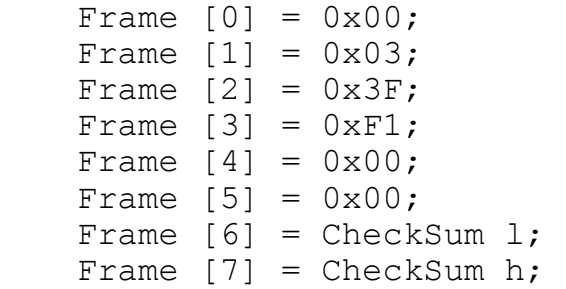

### Готовый вариант запроса:

0x00 0x03 0x3f 0xf1 0x00 0x00 0x19 0xfc

Присылаемый прибором перечень «свойств» является массивом структур. Структура имеет два поля:

- условный адрес элемента (4 байта). Является результатом выполнения логической операции побитового ИЛИ между номером элемента и константой 0x40000000 (см. ниже перечисление, описывающее все элементы данных);
- размер элемента в байтах (2 байта).

## **4.5 Запрос на чтение перечня активных элементов данных**

Запрос предназначен для получения перечня активных элементов и определения размера элементов в байтах. Размер элемента нужен для того, чтобы при чтении данных, из принятого пакета данных «взять» необходимое количество байт.

```
Начальный адрес = 0x3FFC;
```
Количество регистров = **0х0000**.

Пример:

```
Frame [0] = 0 \times 00;
Frame [1] = 0 \times 03;Frame [2] = 0x3F;
Frame [3] = 0 \times FC;Frame [4] = 0 \times 00;
Frame [5] = 0x00;Frame [6] = CheckSum 1;
Frame [7] = CheckSum h;
```
Готовый вариант запроса:

0x00 0x03 0x3f 0xfc 0x00 0x00 0x88 0x3f

Перечень активных элементов является массивом структур. Структура имеет два поля:

- условный адрес элемента (4 байта). Является результатом выполнения логической операции побитового ИЛИ между номером элемента и константой 0x40000000 (см. ниже перечисление, описывающее все элементы данных);
- размер элемента в байтах (2 байта).

## **4.6 Запрос на запись перечня элементов для чтения (или перечня «свойств»)**

Запрос предназначен для того, чтобы указать вычислителю значения каких именно элементов данных (или «свойств») следует присылать в ответ на запрос «Чтение данных…». После успешного выполнения этого запроса прибор будет присылать значения только для тех элементов данных, логические адреса которых присутствовали в записанном перечне (и в порядке, указанном в записанном перечне).

Перечень элементов для чтения, также как и перечень активных элементов, является массивом структур. Структуры имеют такие же поля, как и в перечне активных элементов. Перечень элементов для чтения формируется из перечня активных элементов (или из перечня «свойств»).

Начальный адрес = **0x3FFF**;

Количество регистров = **0х0000**.

Поле условного адреса в элементе массива должно быть сформировано следующим образом:

«*номер элемента*» | 0x40000000,

### **Примечание** Символ «|» означает операцию побитового «ИЛИ».

Значение поля размера данных в записываемом элементе массива должно быть равно значению поля размера данных из элемента массива, полученного при чтении перечня активных элементов (для соответствующей величины) (о формировании поля размера данных для «свойств» читайте в пункте «Получение «свойств»»).

**Примечание** При записи перечня свойств необходимо записывать перечень элементов, прочитанный запросом «Чтение перечня свойств».

### Пример:

Нужно записать массив из N элементов (размер элемента равен 4+2 = 6 байт).

```
Frame [0] = 0 \times 00;
Frame [1] = 0x10;Frame [2] = 0 \times 3F;
Frame \begin{bmatrix} 3 \end{bmatrix} = 0 \times \text{FF};
Frame [4] = 0 \times 00;Frame [5] = 0x00;Frame [6] = 6*N; Frame [7 ] = младший байт элемента; 
 ……….. 
Frame [12] = \text{crapuniii} байт элемента;
………
Frame [6*N+7] = CheckSum 1;Frame [6*N+8] = CheckSum h;
```
Готовый вариант запроса:

### (запись массива для чтения из двух элементов: t и P)

```
0xFF 0xFF 0x00 0x10 0x3F 0xFF 0x00 0x00 0x0C 0x02 0x00 0x00 
0x40 0x02 0x00 0x03 0x00 0x00 0x40 0x04 0x00 0x5B 0x9B
```
Прибор присылает ответ в виде стандартного подтверждения записи.

Возможные коды исключений:

- 5 размер массива больше максимально возможного;
- 2 задан несуществующий элемент.

## **4.7 Запрос на запись даты**

Запрос предназначен для того, чтобы указать вычислителю, относительно какой хронологической метки следует передавать архивные данные. Запрос содержит хронологическую метку с указанием даты и времени. Вычислитель передает архивные данные в ответ на запрос «Чтение данных…» относительно той хронологической метки, которая была записана в вычислитель в последний раз.

Начальный адрес = **0x3FFB**;

Количество регистров = **0х0000**.

Дата передается в формате VT\_DATA\_RAP (описание в Приложении Б).

Пример:

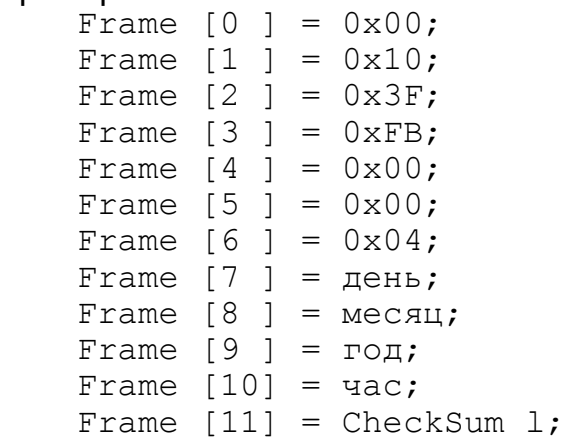

Frame  $[12]$  = CheckSum h;

Готовый вариант запроса: (30 января 2003г. 0 часов)

0x00 0x10 0x3f 0xfb 0x00 0x00 0x04 0x1e 0x01 0x03 0x00 0xfa 0xaf

Прибор присылает ответ в виде стандартного подтверждения записи.

Возможный код ошибки

• 3 – в архиве отсутствуют данные за эту дату.

## **4.8 Запрос на чтение данных**

Запрос предназначен для получения информации по тем элементам данных, условные адреса которых присутствовали в перечне элементов для чтения.

```
Начальный адрес = 0x3FFE;
```
Количество регистров = **0х0000**.

Пример:

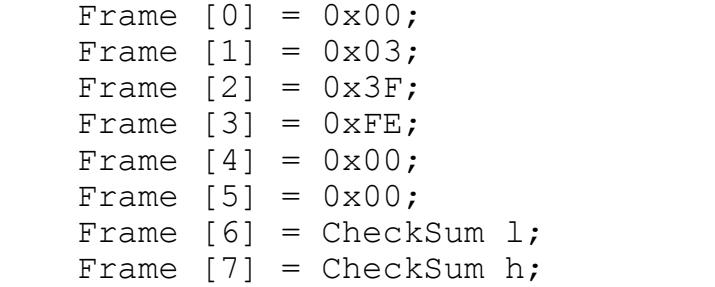

Готовый вариант запроса:

0x00 0x03 0x3f 0xfe 0x00 0x00 0x29 0xff

Прибор присылает ответ в виде последовательности элементов разной длины.

Элемент последовательности имеет следующий вид:

• само значение (размер – в соответствии со значением в поле «размер…», полученным в ответ на запрос «Чтение перечня активных элементов» для соответствующей величины);

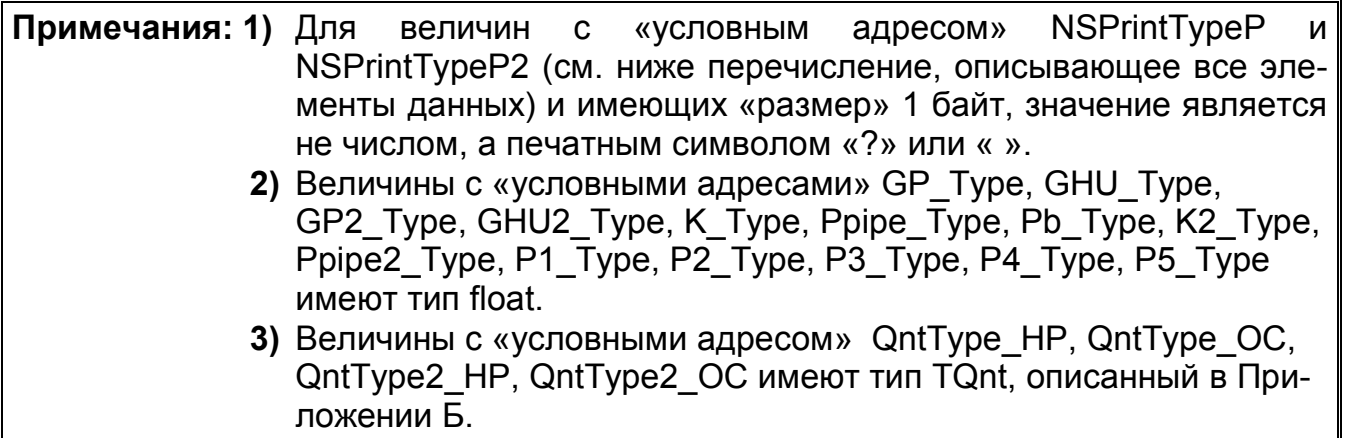

- байт качества;
- байт нештатных ситуаций (НС).

### Значения байта качества

(Численные значения символьных констант качества приведены в Приложении Б):

- OPC QUALITY BAD | OPC QUALITY DEVICE FAILURE значение элемента находится вне диапазона (в приборе в данном случае на месте числового значения индицируется надпись "нет значения" или "вне диапазона");
- OPC QUALITY UNCERTAIN | OPC QUALITY SENSOR CAL V ДАННОГО  $\bullet$ элемента есть нештатная ситуация;
- OPC\_QUALITY\_BAD | OPC\_QUALITY\_CONFIG\_ERROR ЭЛЕМЕНТ ОТСУТСТВУет в расчетной схеме.

## *<u>Baŭm HC</u>*

Содержит код нештатной ситуации для данного элемента. Данный байт надо анализировать только, когда байт качества равен ОРС QUALITY UNCERTAIN | OPC QUALITY SENSOR CAL.

Если код равен 0х00, то это означает, что НС отсутствует. Код 0хff означает, что НС для данного элемента отсутствует, но есть НС у других элементов списка. В других случаях байт НС содержит символ кода нештатной ситуации у данного элемента (например, символ '1' означает наличие НС с кодом 1. Для расшифровки кодов НС следует обратиться к руководству по эксплуатации на вычислитель).

### Запрос "Чтение интервала дат" 4.9

Запрос предназначен для получения дат начала/конца архива в приборе и текущей даты.

```
Начальный адрес = 0х3FF6;
```
Количество регистров = 0х0000.

Пример:

```
Frame [0] = 0 \times 00;
Frame [1] = 0x03;
Frame [2] = 0 \times 3F;
Frame [3] = 0xF6;Frame [4] = 0 \times 00;Frame [5] = 0x00;
Frame [6] = \text{CheckSum 1:}Frame [7] = CheckSum h:
```
### Готовый вариант запроса:

0x00 0x03 0x3f 0xf6 0x00 0x00 0xa8 0x3d

Прибор присылает ответ следующего формата:

- Дата начала часового архива;
- Текущая дата;
- Дата начала суточного архива.

Даты передаются в формате VT DATA RAP (см. Приложение Б).

Возможный код ошибки:

3 - архив отсутствует.

## **4.10 Запрос на чтение "Даты начала месячного архива"**

Запрос предназначен для получения даты начала месячного архива в приборе.

```
Начальный адрес = 0x3FF5;
```

```
Количество регистров = 0х0000.
```
Пример:

Frame  $[0] = 0 \times 00$ ; Frame  $[1] = 0 \times 03;$ Frame  $[2] = 0 \times 3F$ ; Frame  $[3] = 0xF5;$ Frame  $[4] = 0 \times 00;$ Frame  $[5] = 0 \times 00;$ Frame  $[6]$  = CheckSum 1; Frame  $[7]$  = CheckSum h;

### Готовый вариант запроса:

0x00 0x03 0x3f 0xf5 0x00 0x00 0x58 0x3d

Прибор присылает ответ следующего формата:

- Дата начала месячного архива;
- Байт качества. Если архив отсутствует, то данный байт содержит значение OPC\_QUALITY\_BAD;
- Байт нештатных ситуаций.

Даты передаются в формате VT\_DATA\_RAP (см. **Приложение Б**).

## **4.11 Запрос на чтение "Параметров газа"**

Запрос предназначен для получения параметров газа.

Начальный адрес = **0x3FE9**;

Количество регистров = **0х0000**.

### Пример:

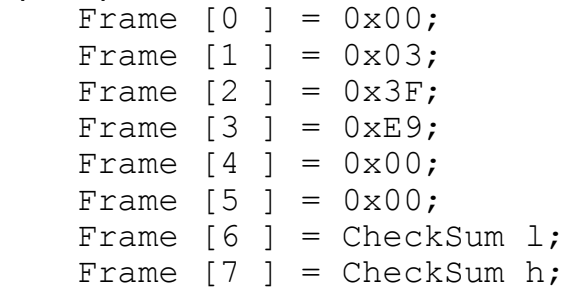

Готовый вариант запроса:

0x00 0x03 0x3f 0xe9 0x00 0x00 0x99 0xfb

Прибор присылает значения параметров газа в следующем порядке:

- Pб;
- $R0$ ;
- N2;
- CO2.

Значения параметров передаются в виде целых чисел. Для преобразования к вещественному числу следует учесть количества знаков после запятой, получаемые при чтении «свойств» для соответствующих элементов данных (см. «Получение «свойств»»).

**Примечание** Для параметра Pб количество знаков после запятой фиксированное и равно 4.

## **4.12 Запрос на «Запись параметров газа»**

Запрос предназначен для записи в прибор параметров газа.

Начальный адрес = **0x3FE9**;

Количество регистров = **0х0000**.

Значения параметров передаются в виде целых чисел. Для преобразования из вещественного числа следует учесть количества знаков после запятой для соответствующих элементов данных.

### Пример:

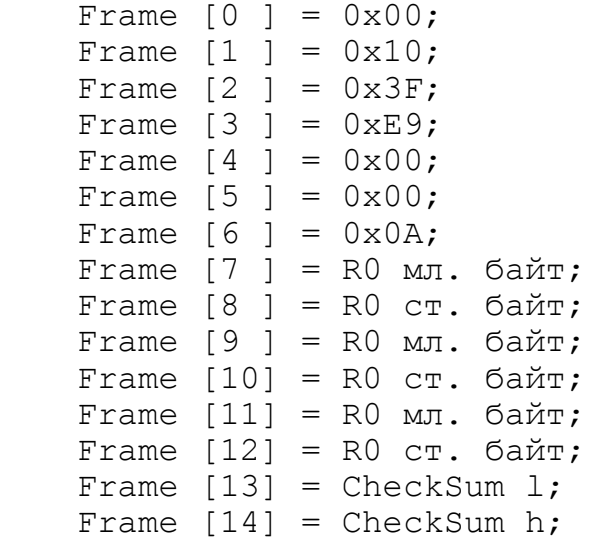

Готовый вариант запроса: (Pб=0.1070, R0=0.6601, N2=0.002, CO2=0.003) 0xFF 0xFF 0x00 0x10 0x3F 0xE9 0x00 0x05 0x0A 0x2E 0x04 0x00 0x00 0xC9 0x19 0x02 0x00 0x03 0x00 0x98 0x1D

Прибор присылает ответ в виде стандартного подтверждения записи.

Возможные коды ошибки:

9 – неверно задано значение параметра Pб;

- 10 неверно задано значение параметра R0;
- 11 неверно задано значение параметра N2;
- 12 неверно задано значение параметра CO2

## **4.13 Запрос на «Чтение последнего индекса архива ДП»**

Запрос предназначен для получения последнего индекса записи архива ДП (индекса последней сделанной записи) (подробнее о чтении архивов ДП и ДС см. в разделе «Получение архивов ДП(ДС)»).

```
Начальный адрес = 0x3FEA;
```
Количество регистров = **0х0000**.

Пример:

```
Frame [0] = 0 \times 00;
Frame [1] = 0x03;Frame [2] = 0 \times 3F;
Frame [3] = 0xEA;Frame [4] = 0 \times 00;
Frame [5] = 0 \times 00;
Frame [6] = CheckSum 1;
Frame [7] = CheckSum h;
```
Готовый вариант запроса:

0x00 0x03 0x3f 0xea 0x00 0x00 0x69 0xfb

Прибор присылает 16-ти битное значение индекса архива ДП.

Возможные коды ошибки:

3 – архив пуст.

## **4.14 Запрос на «Чтение последнего индекса архива ДС»**

Запрос предназначен для получения последнего индекса записи архива ДС (индекса последней сделанной записи) (подробнее о чтении архивов ДП и ДС см. в разделе «Получение архивов ДП (ДС)»).

Начальный адрес = **0x3FE8**;

Количество регистров = **0х0000**.

Пример:

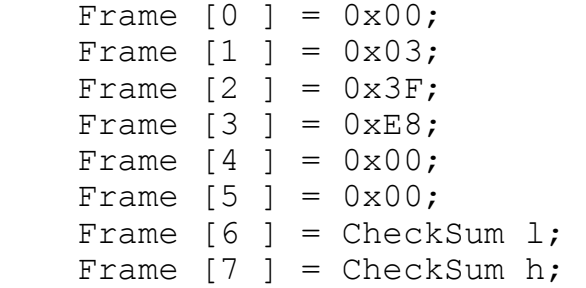

Готовый вариант запроса:

0x00 0x03 0x3f 0xe8 0x00 0x00 0xс8 0x3b Прибор присылает 16-ти битное значение индекса архива ДС. Возможные коды ошибки: 3 – архив пуст.

## **4.15 Запрос на «Запись индекса архива ДС или ДП для последующего чтения архива»**

Запрос предназначен для записи в прибор индекса архива ДС или ДП (подробнее о чтении архивов ДП и ДС см. в разделе «Получение архивов ДП(ДС)»).

**Примечание** Перед выполнением этого запроса обязательно должен быть выполнен запрос на «Чтение последнего индекса архива ДП» или «Чтение последнего индекса архива ДС», т.к. при выполнении этих запросов вычислитель фиксирует тип архива, для которого в дальнейшем будет произведена «Запись индекса…».

Начальный адрес = **0x3FEA**;

Количество регистров = **0х0000**.

Пример:

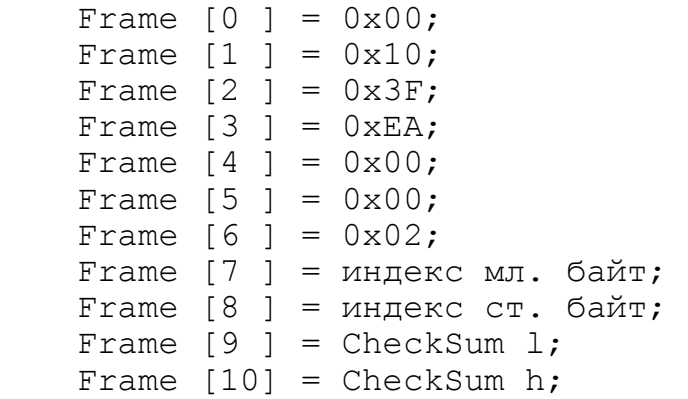

Готовый вариант запроса:

Значение индекса равно 1.

0x00 0x10 0x3F 0xEA 0x00 0x00 0x02 0x01 0x00 0x72 0x65

Прибор присылает ответ в виде стандартного подтверждения записи.

Возможные коды ошибки:

2 – тип архива для записи индекса не определен (ни разу не был выполнен запрос «Чтение последнего индекса архива ДП» или «Чтение последнего индекса архива ДС»).

## **4.16 Запрос на «Чтение архивной записи (ДС или ДП)»**

Запрос предназначен для получения записи архива ДС или ДП (подробнее о чтении архивов ДП и ДС см. в разделе «Получение архивов ДП(ДС)»).

**Примечание** Перед выполнением этого запроса обязательно должен быть выполнен запрос на «Чтение последнего индекса архива ДП» или «Чтение последнего индекса архива ДС», т.к. при выполнении этих запросов вычислитель фиксирует тип архива, для которого в дальнейшем будет произведена «Запись индекса…» и «Чтение записи…».

Начальный адрес = **0x3FEB**;

### Количество регистров = **0х0000**.

Пример:

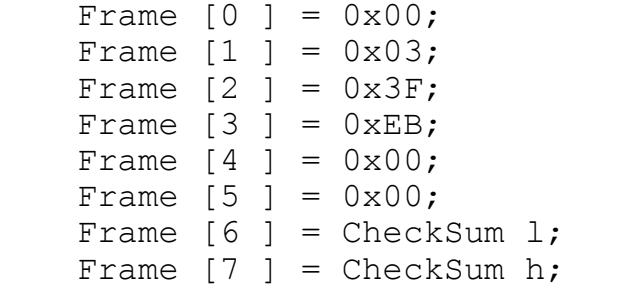

Готовый вариант запроса:

0x00 0x03 0x3f 0xeb 0x00 0x00 0x38 0x3b Прибор присылает запись архива ДС или ДП.

**Примечание** Для корректной расшифровки записи архива следует изучить раздел «Интерпретация данных по архивам ДП(действий пользователя) и ДС(диагностируемых ситуаций)».

Возможные коды ошибки:

2– тип архива для записи индекса не определен (ни разу не был выполнен запрос «Чтение последнего индекса архива ДП» или «Чтение последнего индекса архива ДС»);

3 – архив пуст или ошибка чтение flash-памяти.

## **4.17 Запрос на «Запись номера блока флэш-памяти»**

Запрос предназначен для установки номера блока флэш-памяти, содержимое которого в дальнейшем будет прочитано запросом «Чтение содержимого блока флэш-памяти».

Начальный адрес = **0x3FF7**;

Количество регистров = **0х0000**.

Пример:

```
Frame [0] = 0 \times 00;
Frame [1] = 0x10;Frame [2] = 0 \times 3F;
Frame [3] = 0xF7;Frame [4] = 0 \times 00;
Frame [5] = 0 \times 00;
Frame [6] = 0 \times 02;
Frame [7] = номер мл. байт;
Frame [8] =номер ст. байт;
Frame [9] = CheckSum 1;
Frame [10] = CheckSum h;
```
Готовый вариант запроса:

```
0xFF 0xFF 0x00 0x10 0x3F 0xF7 0x00 0x00 0x02 0x20 0x04 0x68 0x7B
```
Прибор присылает ответ в виде стандартного подтверждения записи. Возможные коды ошибки:

3 – недопустимый номер блока flash-памяти.

## **4.18 Запрос на «Чтение содержимого блока флэш-памяти»**

Запрос предназначен для чтения содержимого блока флэш-памяти, номер которого был задан запросом «Запись номера блока флэш-памяти».

```
Начальный адрес = 0x3FF8;
```
Количество регистров = **0х0000**.

Пример:

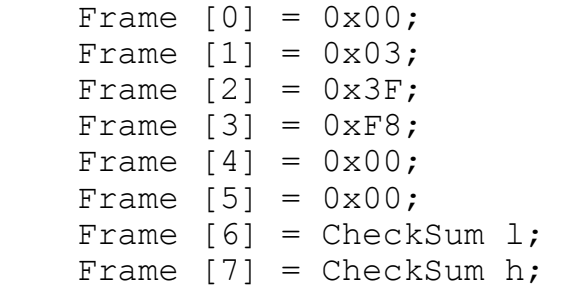

### Готовый вариант запроса:

0xFF 0xFF 0x00 0x03 0x3F 0xF8 0x00 0x80 0xC8 0x5E Прибор присылает в ответ содержимое блока flash-памяти (128 байт данных). 5

# Порядок следования запросов

#### $5.1$ Начало сеанса связи

Первым запросом должен быть выполнен запрос «Начало сеанса связи». Ответ анализировать не нужно. Далее необходимо сделать запрос на «Чтение данных». В ответе вычислителя необходимо проанализировать строковое наименование типа вычислителя. После этого необходимо получить «свойства» (см. ниже), после чего можно приступать к получению архивных/текущих данных. Рекомендуется выполнить запрос на чтение служебной информации.

### Получение «свойств»  $5.2$

Для корректной расшифровки ответов прибора необходимо получить так называемые «свойства».

К «свойствам» относятся:

- количество знаков дробной части для различных величин;
- наименование единиц измерения различных величин.

Вычислитель ВКГ-3Т передает данные системе верхнего уровня в виде:

- целых чисел (полученных в результате масштабирования веществен- $\bullet$  $H$ bl $X$ );
- вещественных (только величины расхода и коэффициенты К и С);  $\bullet$
- $\bullet$ целых чисел;
- символов (символ наличия нештатной ситуации. «?» или « » для эле- $\bullet$ ментов NSPrintTypeP и NSPrintTypeP2);
- $\bullet$ cтруктуры TOnt длительности времени для элементов QntType HP, QntType OC, QntType2 HP, QntType2 OC.

Для получения верного строкового представления величины, являющейся масштабированным целым числом, нужно выполнить следующие операции:

- преобразовать полученное число в строку. При реализации на языке программирования С это может быть вызов функции sprintf с параметром %d;
- отделить от конца строки заданное в «свойствах» количество знаков и поставить  $\bullet$ запятую (или точку).

Например, от прибора получено значение, которое после преобразования в строку дало «12345», и из «свойств» известно, что количество знаков после запятой равно 2. В этом случае окончательное строковое представление величины будет иметь вид «123,45».

Для получения «свойств» следует выполнить приведенную ниже последовательность запросов:

- Запись типа значения с номером 7 («свойства»);  $1.$
- $2.$ Чтение перечня «свойств»;
- $3<sub>l</sub>$ Запись перечня «свойств» (см. описание запроса «запись перечня элементов для чтения (или перечня «свойств»»). На запись должен передаваться список «свойств», полученный в ответ на запрос «Чтение перечня «свойств»»;
- 4. Чтение данных в соответствии с записанным перечнем. При получении ответа на этот запрос анализировать байты качества и нештатных ситуаций не НУЖНО.

Для определения величин и свойств в вычислителе ВКГ-3Т использовано следующее перечисление:

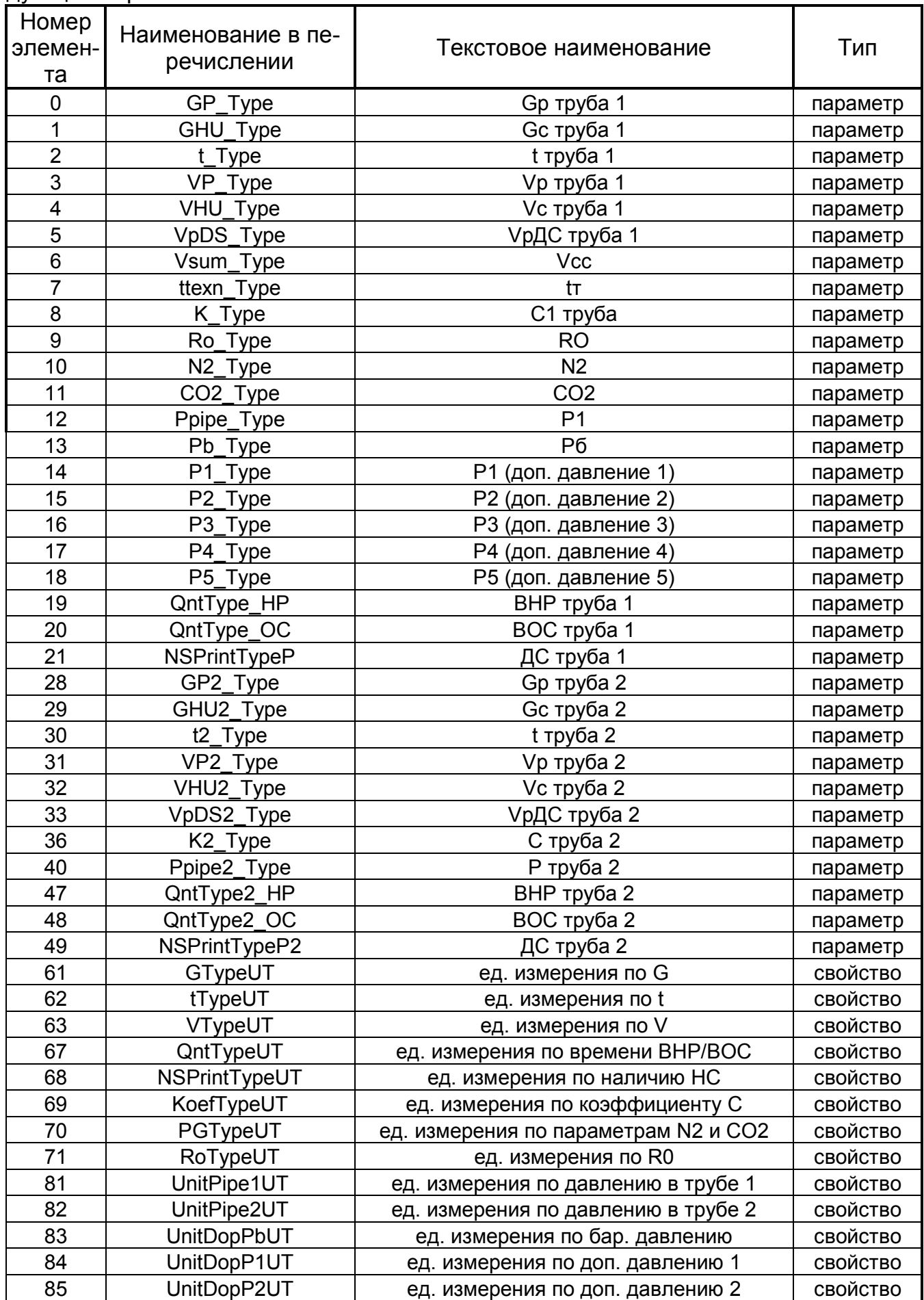

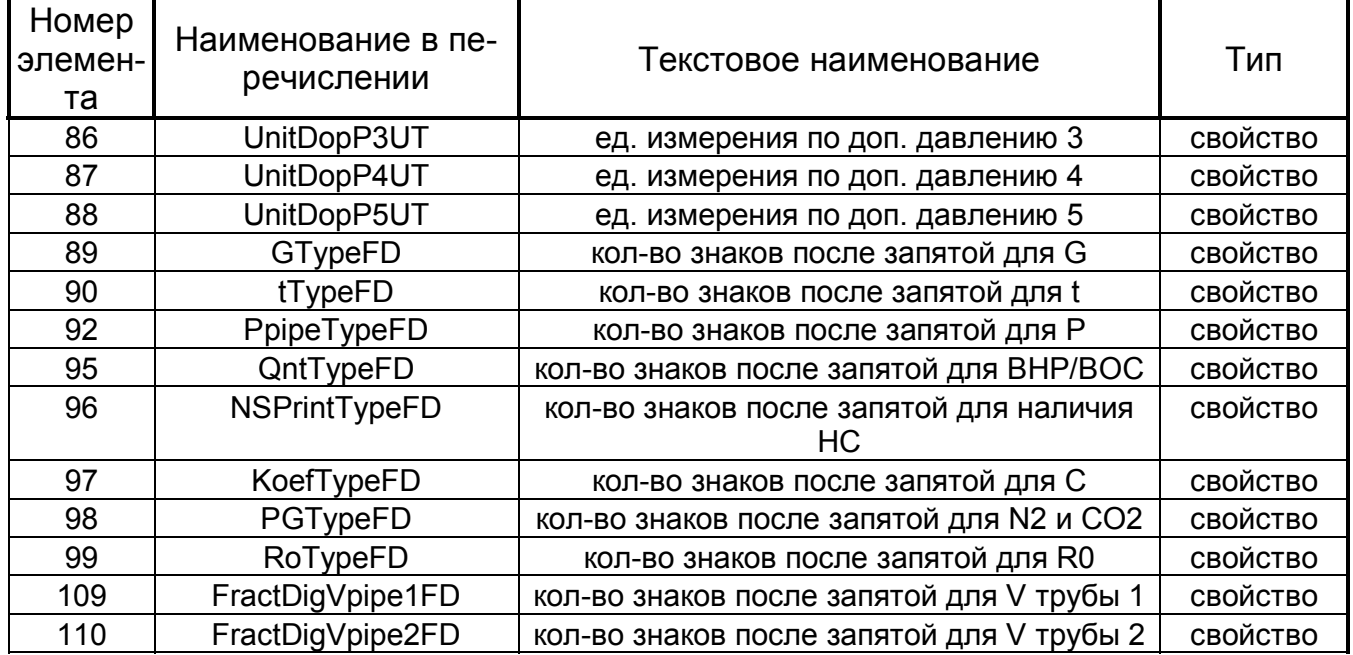

Для единиц измерения значение поле размера в элементе массива равно 7 байт, для количества знаков после запятой–1 байт.

При формировании условного адреса выполняется логическая операция «побитового ИЛИ» номера элемента и константы 0x40000000.

Пример элемента массива для единиц измерения расхода при рабочих условиях:

Условный адрес: 0x40000000 | GP Туре;

Размер: 0x0007;

Пример элемента массива для количества знаков после запятой для температуры:

Условный адрес: 0x40000000 | GTypeFD;

Размер: 0x0001;

При обработке ответа на чтение свойств следует иметь ввиду, что наименование единиц измерения величин передаются в виде структуры, имеющей два поля:

- длина строки в байтах (типа unsigned short  $(16 \text{ for } t)$ );
- массив символов в кодировке OEM, имеющий длину, указанную в поле длины.

Пример запроса на запись перечня элементов для чтения:

```
0xFF 0xFF 0x00 0x10 0x3F 0xFF 0x00 0x00 0x9C 0x3D 0x00 0x00 0x40 0x07 
0x00 0x3E 0x00 0x00 0x40 0x07 0x00 0x3F 0x00 0x00 0x40 0x07 0x00 0x43 
0x00 0x00 0x40 0x07 0x00 0x44 0x00 0x00 0x40 0x07 0x00 0x45 0x00 0x00 
0x40 0x07 0x00 0x46 0x00 0x00 0x40 0x07 0x00 0x47 0x00 0x00 0x40 0x07 
0x00 0x51 0x00 0x00 0x40 0x07 0x00 0x52 0x00 0x00 0x40 0x07 0x00 0x53 
0x00 0x00 0x40 0x07 0x00 0x54 0x00 0x00 0x40 0x07 0x00 0x55 0x00 0x00 
0x40 0x07 0x00 0x56 0x00 0x00 0x40 0x07 0x00 0x57 0x00 0x00 0x40 0x07 
0x00 0x58 0x00 0x00 0x40 0x07 0x00 0x5A 0x00 0x00 0x40 0x01 0x00 0x59 
0x00 0x00 0x40 0x01 0x00 0x5C 0x00 0x00 0x40 0x01 0x00 0x5F 0x00 0x00 
0x40 0x01 0x00 0x60 0x00 0x00 0x40 0x01 0x00 0x61 0x00 0x00 0x40 0x01 
0x00 0x62 0x00 0x00 0x40 0x01 0x00 0x63 0x00 0x00 0x40 0x01 0x00 0x6D 
0x00 0x00 0x40 0x01 0x00 0x6E 0x00 0x00 0x40 0x01 0x00 0xBC 0x33 
Вычислитель присылает в ответ на запрос стандартное подтверждение на запись:
```
0x00 0x10 0x3F 0xFF 0x00 0x00 0xFD 0xFC

Пример запроса на чтение данных в соответствии с записанным перечнем: 0xFF 0xFF 0x00 0x03 0x3F 0xFE 0x00 0x00 0x29 0xFF

### Вычислитель присылает запрошенные «свойства»:

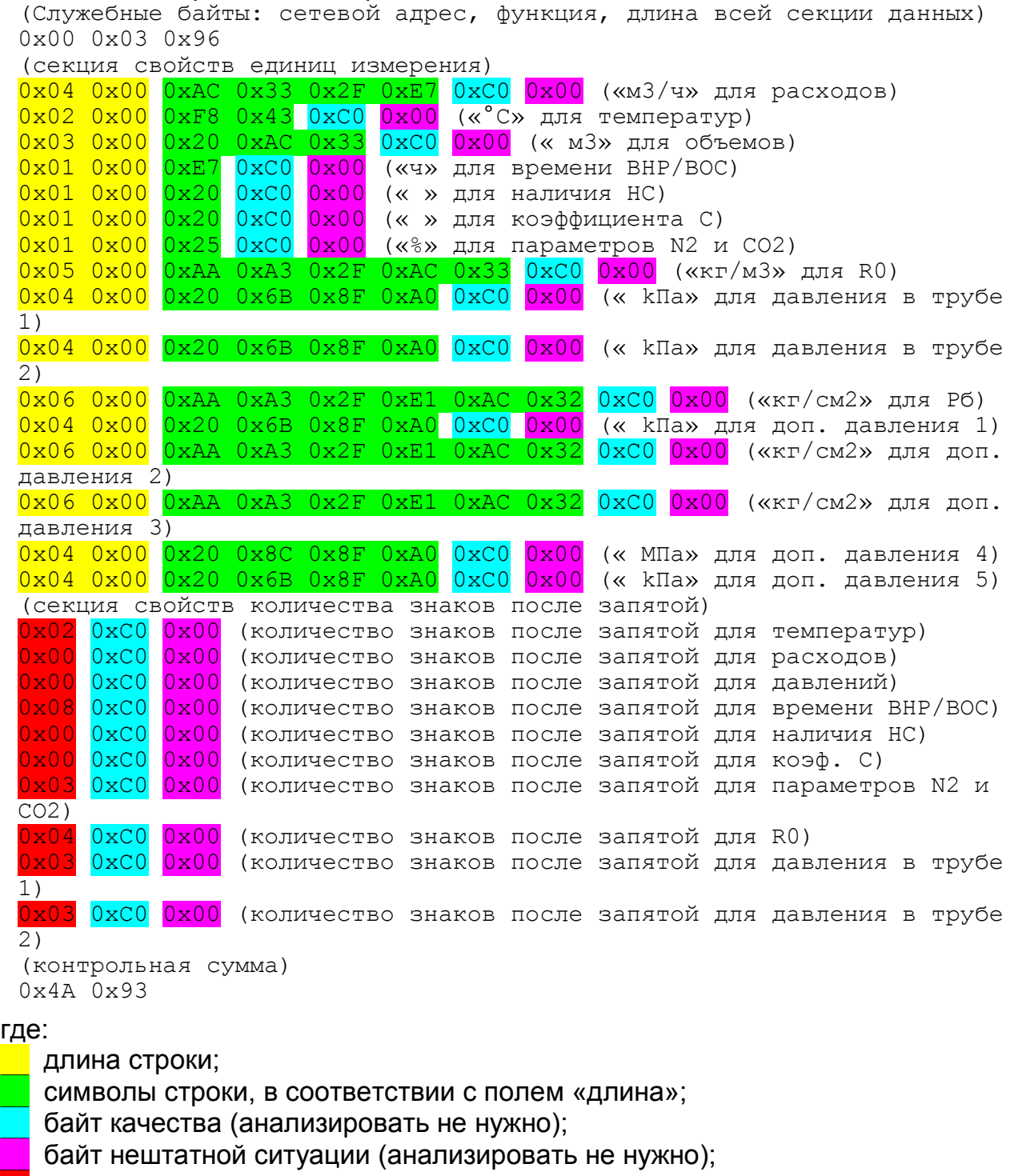

количество значков после запятой;

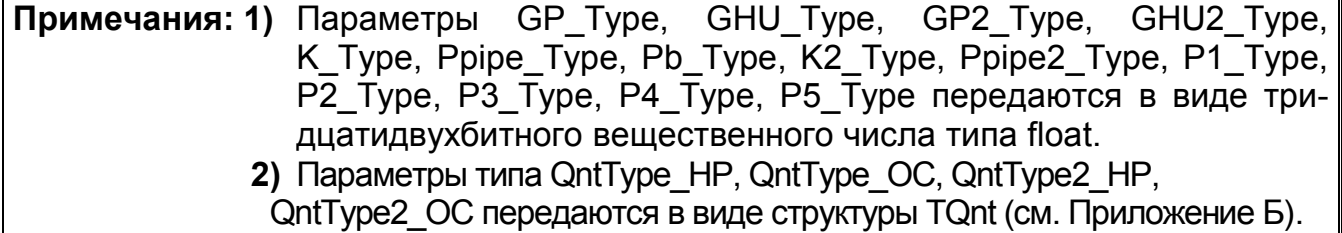

### $5.3$ Общий порядок получения необходимых данных

Для получения текущих/архивных данных по параметрам нужно запросить перечень активных элементов, сформировать перечень элементов для чтения, и затем записать его в вычислитель. Из ответа на запрос «Чтение перечня активных элементов» для каждого элемента данных определяется его размер, то есть количество байт, которое нужно «взять» из полученного кадра, чтобы правильно интерпретировать значение. Затем выполняются запросы на запись типа значений и запись даты (при чтении архива), а затем и «Чтение данных...». При обработке ответа на запрос «Чтение данных...» используется следующая информация:

- Размер элемента данных (получен при ответе на запрос «Чтение перечня  $\bullet$ активных элементов»);
- Количество знаков в дробной части и наименование единиц измерения (получены при чтении «свойств»).

### $5.4$ Получение архивных данных по параметрам

Для получения архивных данных за интересующую клиента дату необходимо выполнить приведенную ниже последовательность запросов:

- запрос на запись типа значений с номером 0-4 в зависимости от желаемого типа данных;
- запрос на чтение перечня активных элементов;
- запрос на запись перечня элементов для чтения;
- запрос на запись даты;
- запрос на чтение данных в соответствии с записанным перечнем элементов для чтения.

Если выполняется циклическое чтение архивных данных, то первые три операции нужно выполнить единожды.

ВНИМАНИЕ! ПРИБОР ПРИСЫЛАЕТ ОТВЕТ С ДАННЫМИ, ОТНОСЯЩИМИСЯ К ТОЙ ДАТЕ, КОТОРАЯ БЫЛА ЗАПИСАНА В ПОСЛЕДНИЙ РАЗ.

Если при записи даты прибор прислал ответ с кодом 3 (отсутствуют данные за указанную дату), то отчет можно формировать из записей архива другого типа. Например, если при чтении суточного архива был получен код 3, то для получения суточной записи за эти сутки можно использовать данные в часовом разрезе за эти же сутки.

### $5.5$ Получение текущих и итоговых текущих данных

Для получения текущих и итоговых текущих данных необходимо выполнить последовательность запросов:

- запрос на запись типа значений с номером 5 или 6 соответственно;  $\bullet$
- запрос на чтение перечня активных элементов;
- запрос на запись перечня элементов для чтения;
- запрос на чтение данных в соответствии с записанным перечнем элементов для чтения.

## **5.6 Получение архивов ДС и ДП**

Перед получением архивов ДП или ДС необходимо выполнить запрос на «Чтение служебной информации».

Записи архива ДП и ДС располагаются в различных областях флэш-памяти, которая имеет блочную структуру. Каждый блок (или одна физическая запись флэшпамяти) занимает 128 байт и имеет собственный номер (индекс). Возможно чтение записей флэш-памяти по индексу записи (индекс может изменяться от 0 до (количество физических записей в данном архиве - 1)) (см. запрос «Чтение содержимого блока флэш-памяти»). В одной физической записи флэш-памяти располагаются несколько логических записей архивов ДП или ДС. Под каждую логическую запись зарезервировано некоторое количество байт, которое указывается в полях «Зарезервированный размер записи архива…» (см. запрос «Чтение служебной информации»). С первого байта зарезервированной области располагается непосредственно архивная запись длиной «Реальный размер записи архива…» (см. запрос «Чтение служебной информации»). Возможно, что реальный размер записи меньше зарезервированного размера. Каждая логическая запись архива имеет номер (индекс). Возможно чтение архивной записи по номеру (индекс может изменяться от 0 до (количество логических записей в данном архиве - 1))(см. запрос «Чтение архивной записи ДП(ДС)»).

Архивы ДП и ДС имеют кольцевую структуру. Т.е. при зарезервированном количестве записей, равном Х, заполнение архива происходит в следующей последовательности (по номерам записей): 0, 1, 2, 3….(Х-3), (Х-2), (Х-1), 0, 1, 2 и т.д.

Существуют понятия «Текущий индекс архива» и «Последний индекс архива». Текущие индексы архива ДП и ДС, получаемые в ответ на запрос «Чтение служебной информации», представляют собой номера записей архивов, в которые будет занесена информация при возникновении события. Последние индексы архивов ДП и ДС, получаемые в ответ на запросы «Чтение последнего индекса архива ДП(ДС)» представляют собой номера записей архивов в которые были сделаны записи в последний раз. В «Текущих индексах архивов» может быть установлен старший бит, что означает, что архив еще не «закольцован».

Из ответа на запрос «Чтение служебной информации» можно узнать начальные и конечные номера физических записей архивов (см. поля «Номер первого (последнего) сектора архива ДП(ДС)»), количество логических записей в архиве, размер логической записи, закольцован ли архив, последний и текущий индексы архивов.

Число логических архивных записей в одной физической записи flash-памяти равно:

int N= (int)(128/ зарезервированный размер записи архива),

где 128 – размер одной физической записи flash - памяти.

Число записей flash-памяти, отведенных под архив может быть рассчитано как: int K=Номер последнего сектора архива-Номер первого сектора архива+1.

Число архивных записей, хранящихся в архиве равно:

M=N\*K.

Минимальный индекс архива равен 0, максимальный - «Число архивных записей» – 1.

«Последний индекс» равен предыдущему перед «Текущим индексом» с учетом кольцевой структуры архива. Т.е. если «Текущий индекс» равен 1, то «Последний индекс» равен 0; а если «Текущий индекс» равен 0, то «Последний индекс» равен (количество записей в архиве-1).

Возможно два способа считывания архивов ДП и ДС: считывание по номеру архивной записи и считывание по номерам физической записи флэш-памяти.

В первом случае для получения архива ДС или ДП необходимо выполнить последовательность запросов:

- чтение последнего индекса для архива соответствующего типа;
- запись индекса архива, который требуется прочитать в дальнейшем;
- чтение архивной записи.

При последовательном чтении архива первую операцию требуется выполнить один раз. При переходе от чтения архива ДС к архиву ДП (или наоборот) чтение последнего индекса нужно выполнить снова, т.к. в момент обработки этого запроса вычислитель определяет тип архива, с которым в дальнейшем будет осуществляться работа. При чтении таким способом для получения одной архивной записи делаются не менее двух запросов к вычислителю.

Во втором случае необходимо выполнить последовательность:

- Запись номера блока флэш-памяти (номера и количество блоков для чтения определяются из данных, полученных в ответ на запрос «Чтение служебной информации»);
- Чтение содержимого блока флэш-памяти.

При чтении этим способом за 2 запроса читается несколько архивных записей.

Для мониторинга появления новых записей рекомендуется первый способ. В этом случае можно циклически читать «Последний индекс» архива и, если прочитанный индекс отличается от прочитанного в предыдущий раз, выполнять чтение появившейся записи с номером, равным «Последнему индексу». При необходимости получения всего архива ДП или ДС рекомендуется второй способ чтения.

## **5.7 Чтение и запись параметров газа**

Для чтения и записи параметров газа не требуется выполнять каких-либо последовательностей запросов. Для выполнения этих операций используются одиночные запросы с соответствующими названиями.

### Интерпретация данных по архивам 6 ДП(действий пользователя) и ДС(диагностируемых ситуаций)

### Интерпретация данных записи архива действий  $6.1$ пользователя (ДП)

Будет описана в более поздних редакциях документа.

### $6.2$ Интерпретация данных записи архива диагностируемых ситуаций (ДС)

Архивная запись имеет следующую структуру:

- Дата (день, месяц, год-2000, час, минута, секунда). Все поля имеют длину один байт;
- Тип события. Для архива ДС является константой, равной 1;
- Код нештатной ситуации. Наименования ДС, соответствующие коду, приведены в таблице.

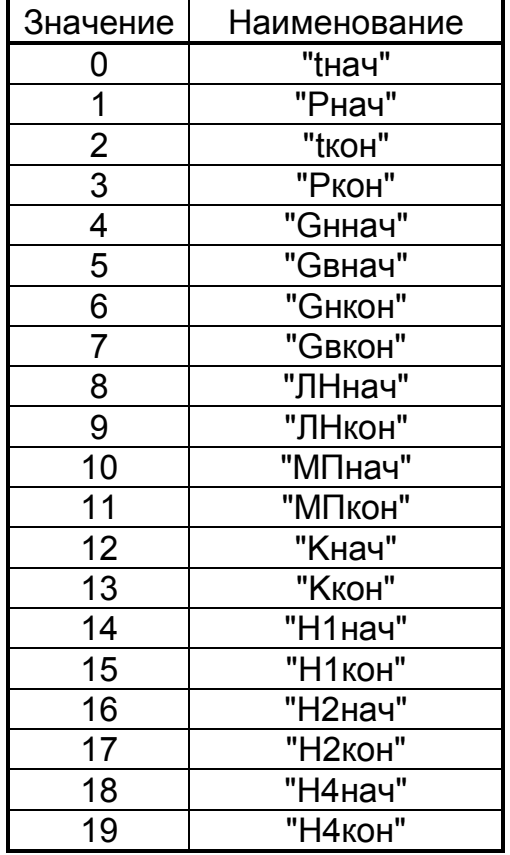

## **Приложение А – Расчет контрольной суммы сообщений**

```
Расчет контрольной суммы сообщений может выполняться по следующему ал-
горитму (текст на языке программирования С): 
   WORD Crc16(BYTE *Data, ULONG size) 
   { 
        union 
        {BYTE b[2]; unsigned short w;} Sum; 
       char shift cnt;
        BYTE *ptrByte; 
       ULONG byte cnt = size; ptrByte=Data; 
        Sum.w=0xffffU; 
       for(; byte cnt>0; byte cnt--)
   \{ Sum.w=(unsigned short) 
       ((Sum.w/256U)*256U+((Sum.w%256U)^(*ptrByte++)));
       for(shift cnt=0; shift cnt<8; shift cnt++)
               {/*обработка байта*/ 
              if((Sum.w&0x1) == 1)Sum.w=(unsigned short)((Sum.w>>1)^0xa001U);
        else 
              Sum.w \geq -1; } 
        } 
        return Sum.w; 
   }
```
Пусть какое-либо сообщение, имеющего длину N, записано в массиве Data $[N+2]$  типа unsigned char. Тогда для этого сообщения контрольную сумму следует формировать следующим образом:

```
WORD CheckSumm = Crc16(Data, N);Data[N] = CheckSumm;Data[N+1] = CheckSumm>>8;
```
# **Приложение Б – Используемые типы данных и символьные константы**

При реализации протокола обмена возможно использование типов данных:

- VT DATA RAP 4 байта (день, месяц, год, час);
- TQnt длительность в часах (двухбайтное целое), длительность в минутах (однобайтное целое), длительность в секундах(однобайтное целое).

При расшифровке кодов в байте качества элементов данных можно использовать следующие символьные константы:

- #define OPC\_QUALITY\_GOOD 0xC0
- #define OPC\_QUALITY\_BAD 0x00
- #define OPC\_QUALITY\_CONFIG\_ERROR 0x04
- #define OPC\_QUALITY\_DEVICE\_FAILURE 0x0C
- #define OPC QUALITY UNCERTAIN 0x40
- #define OPC\_QUALITY\_SENSOR\_CAL 0x50